.466451.006 -

 $\frac{4}{3}$ 

 $-$  4

.466451.006

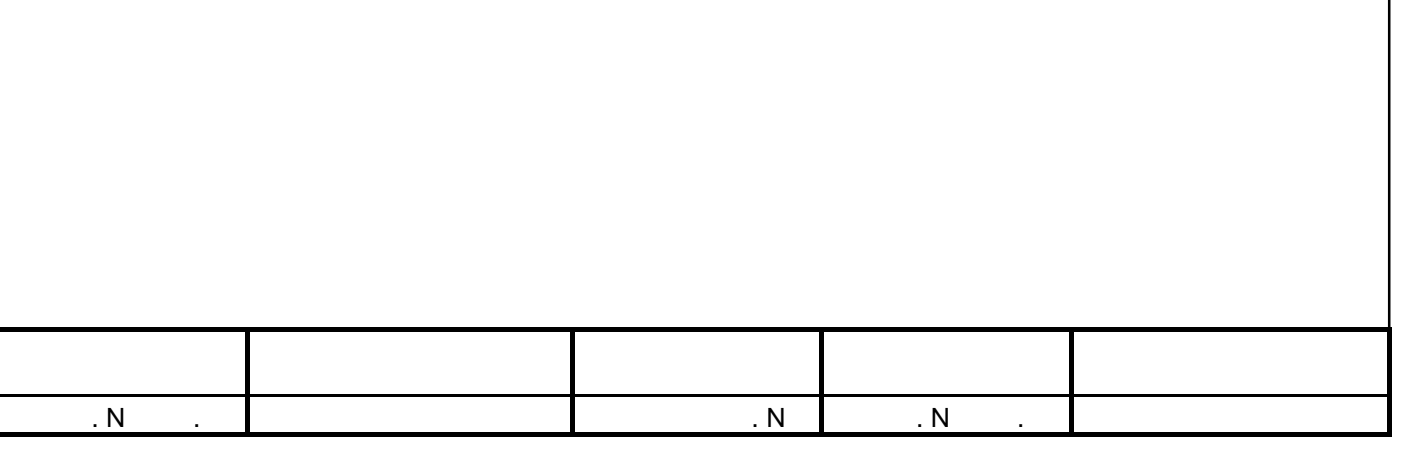

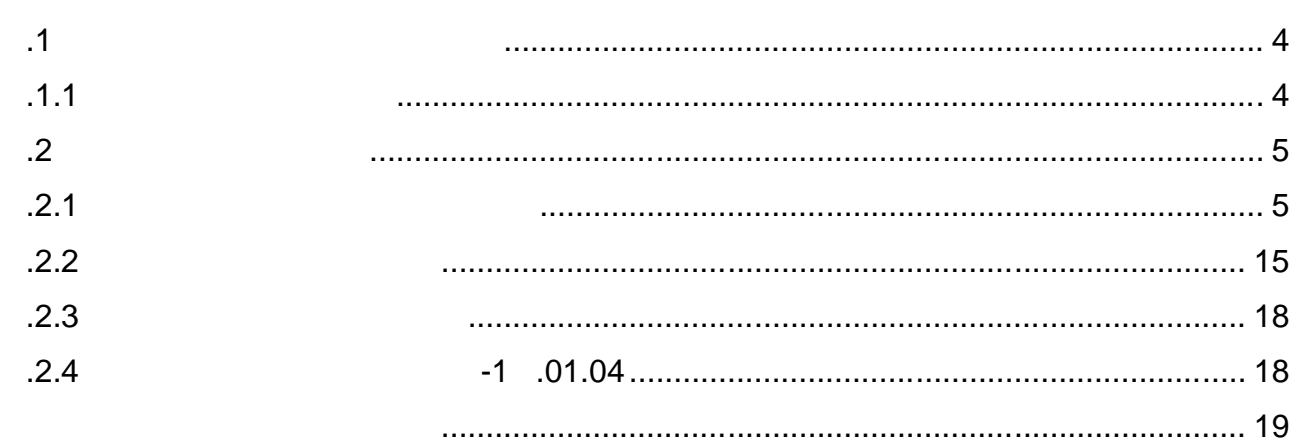

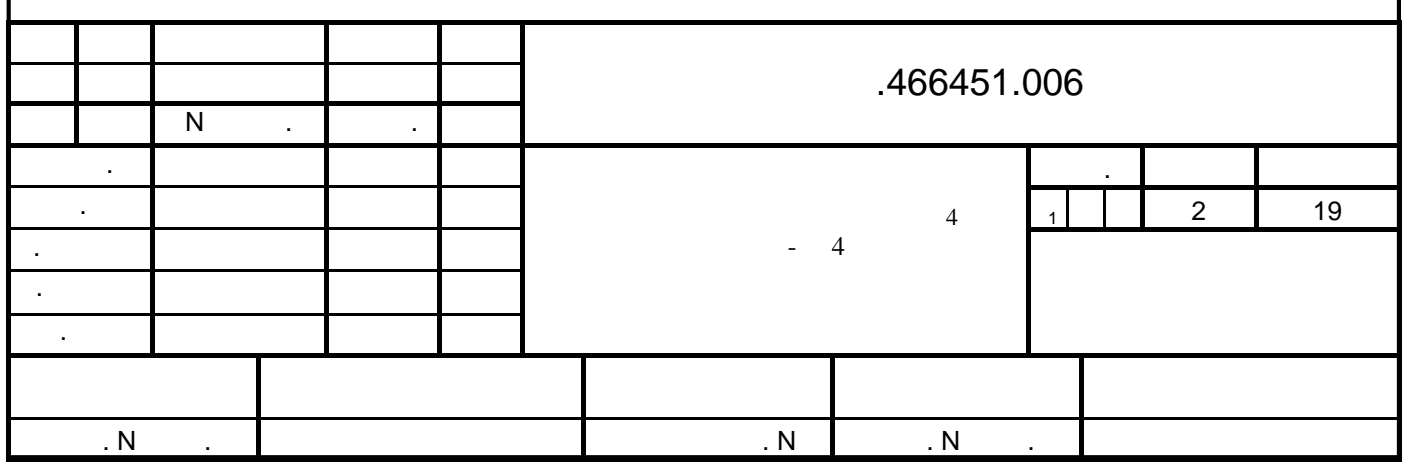

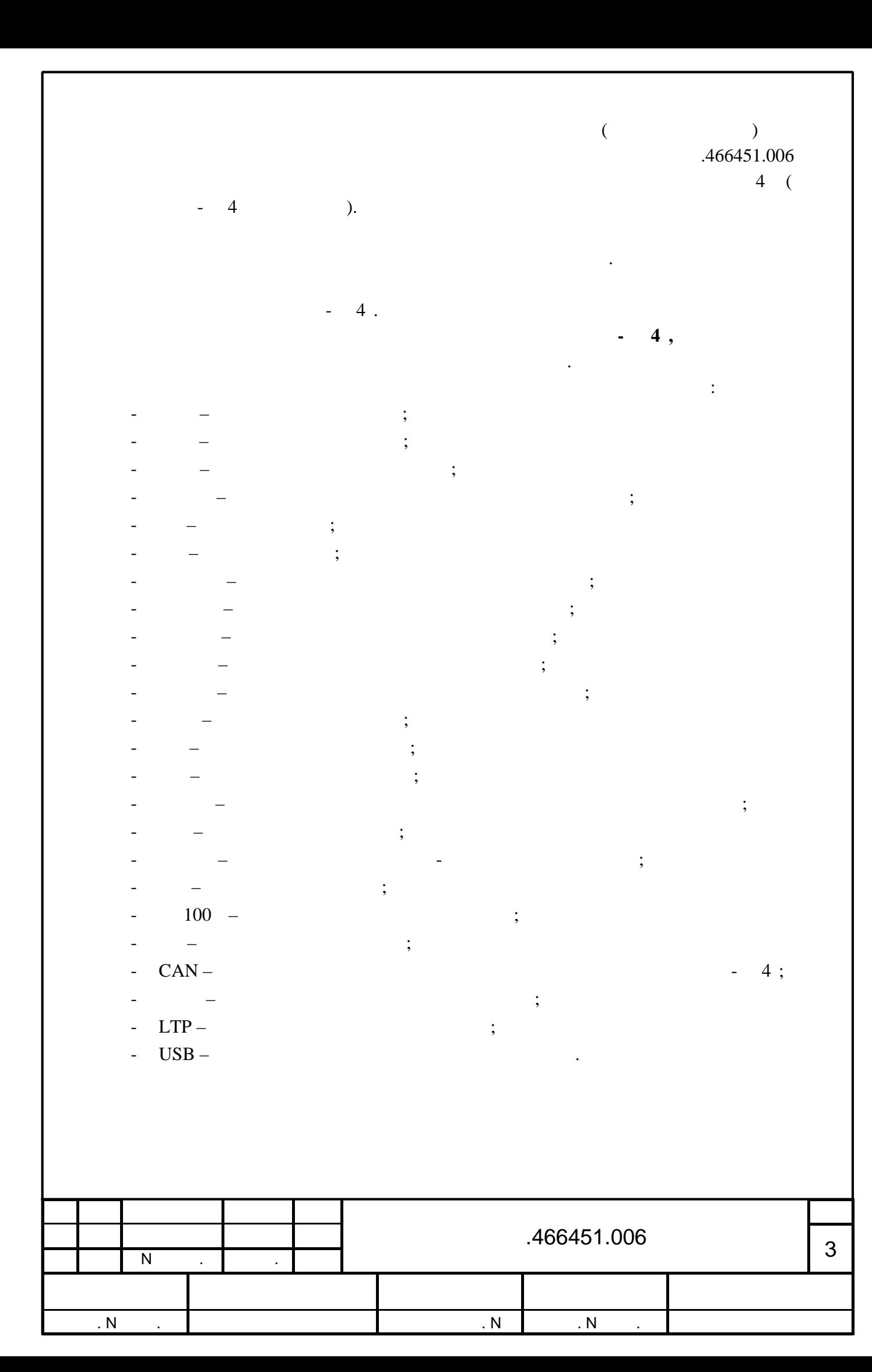

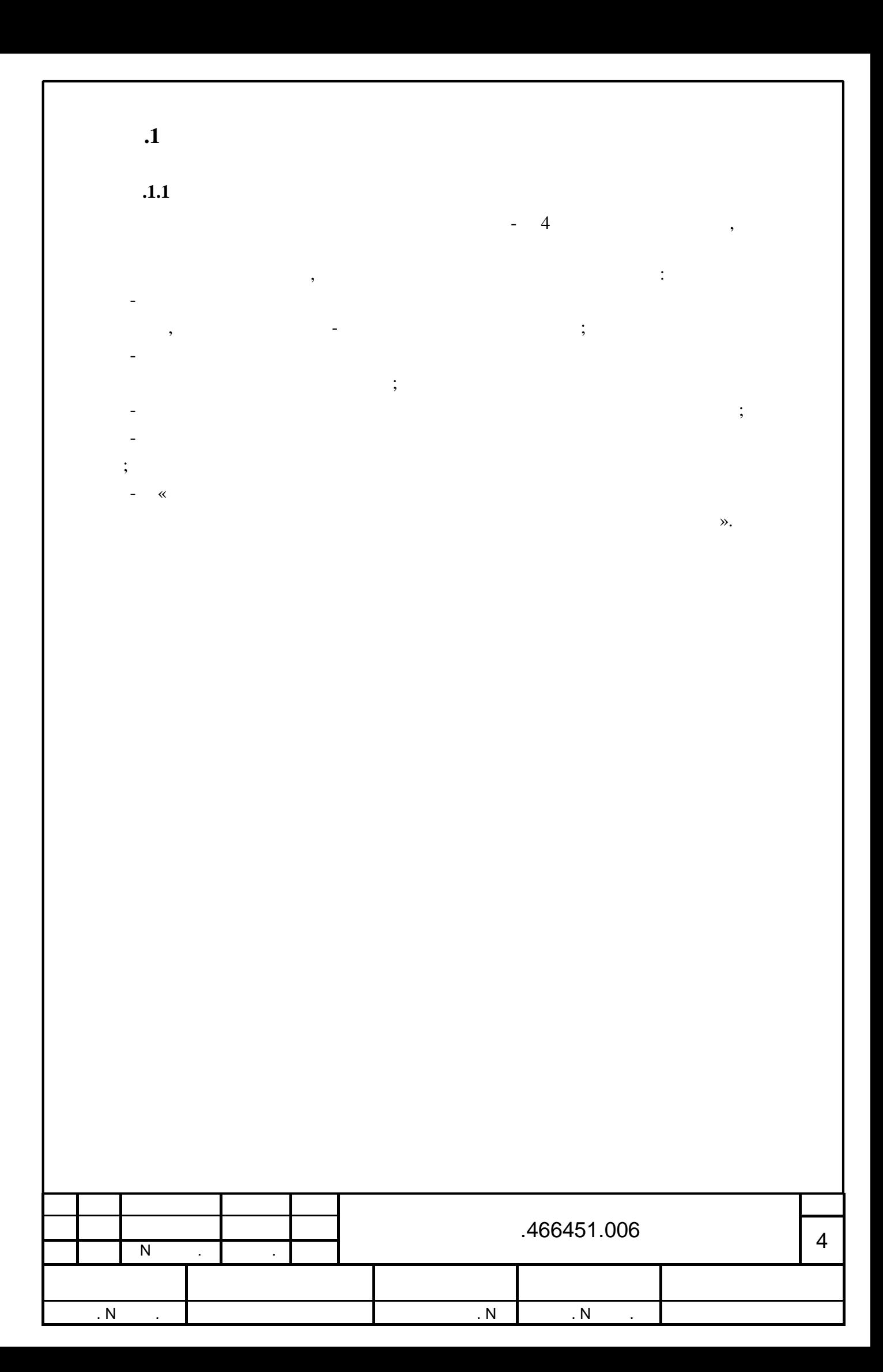

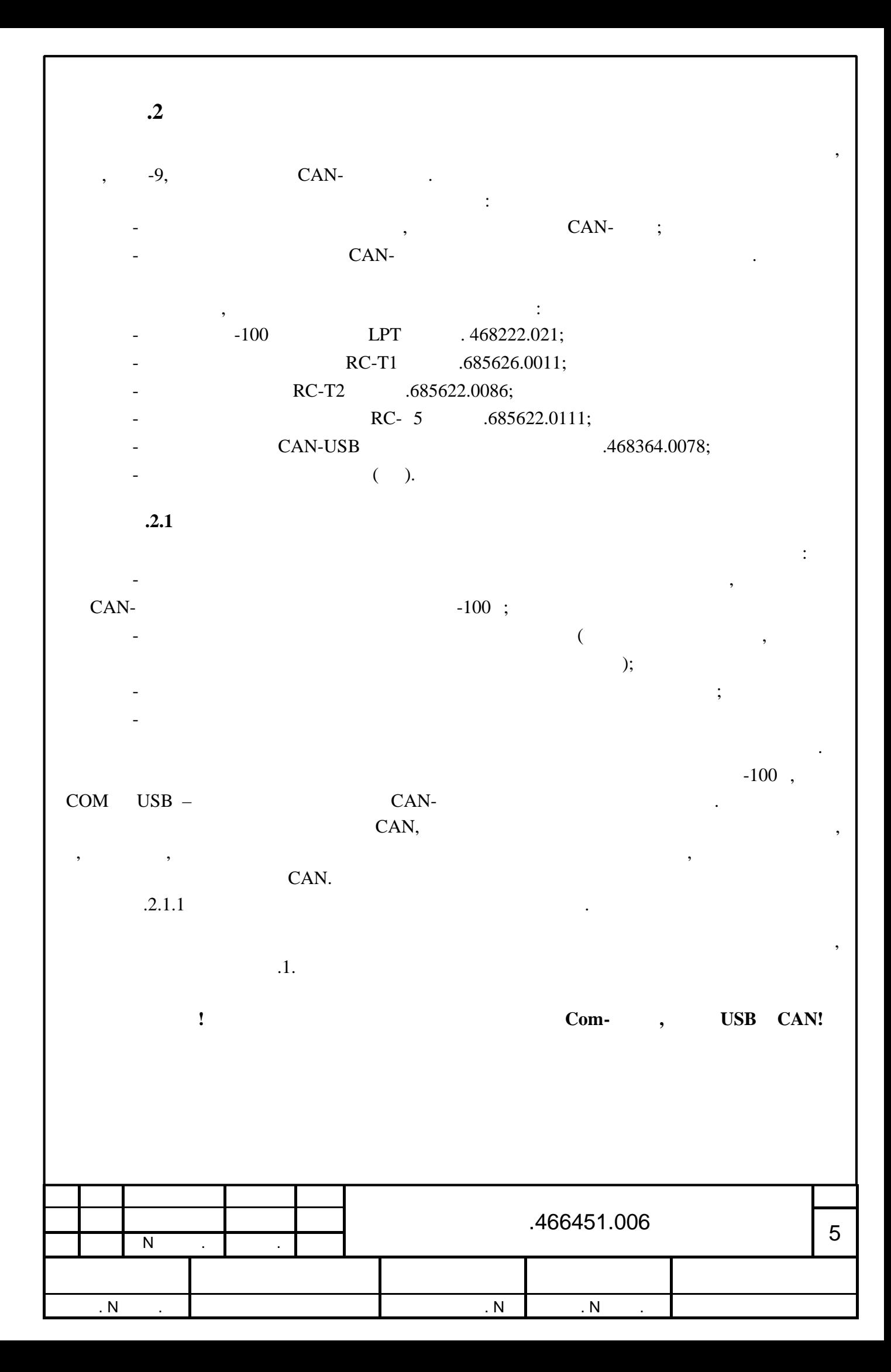

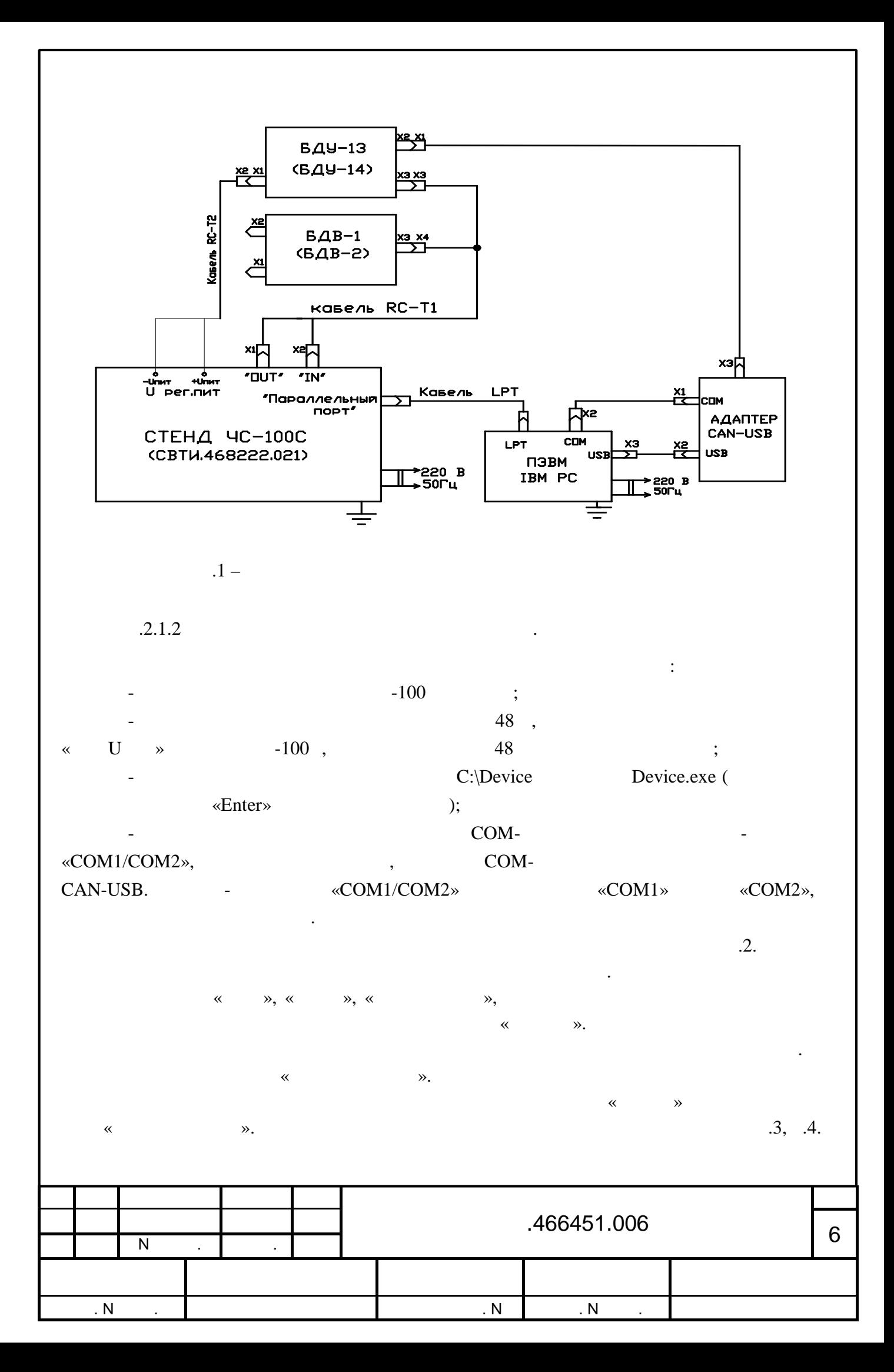

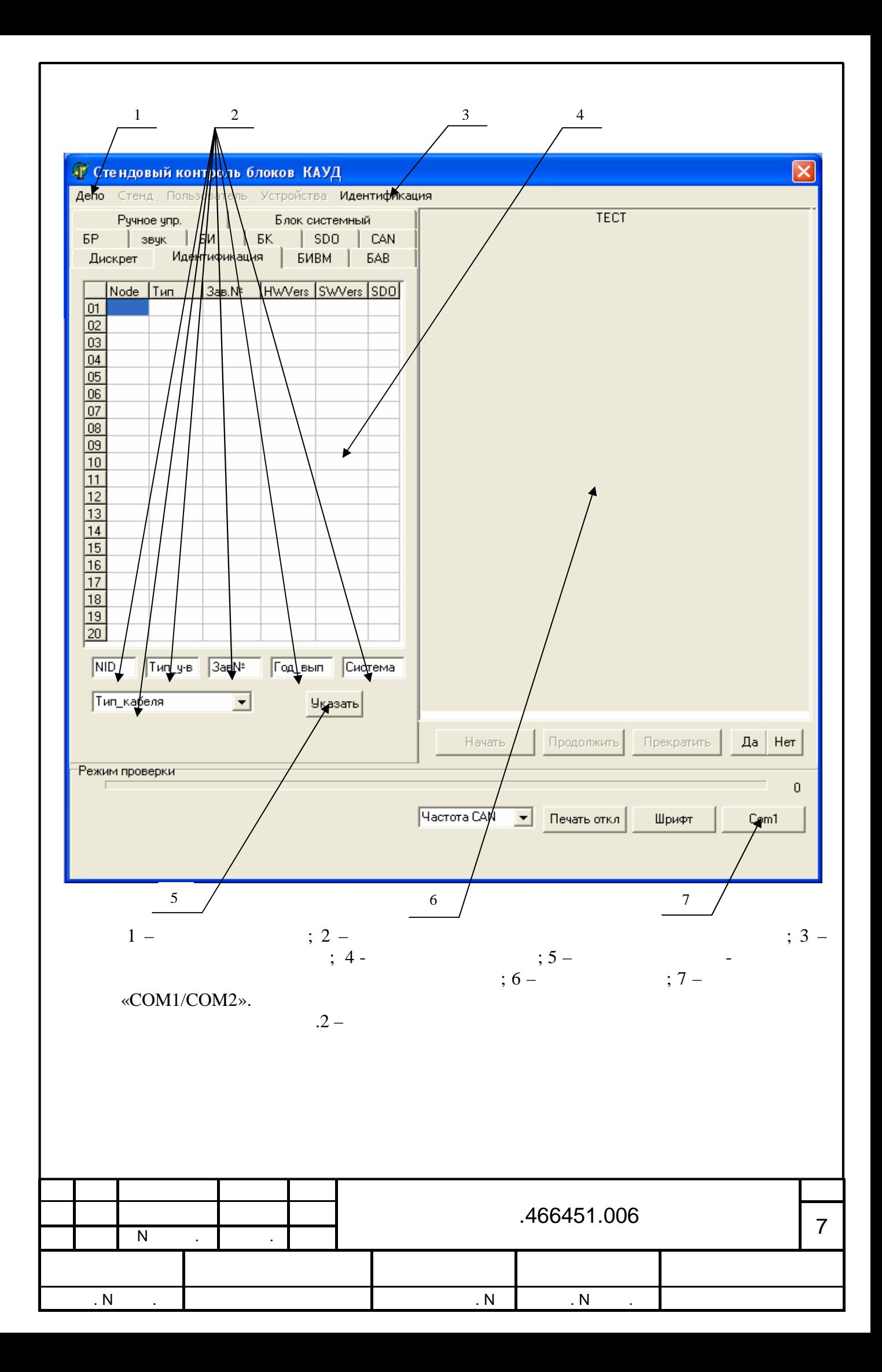

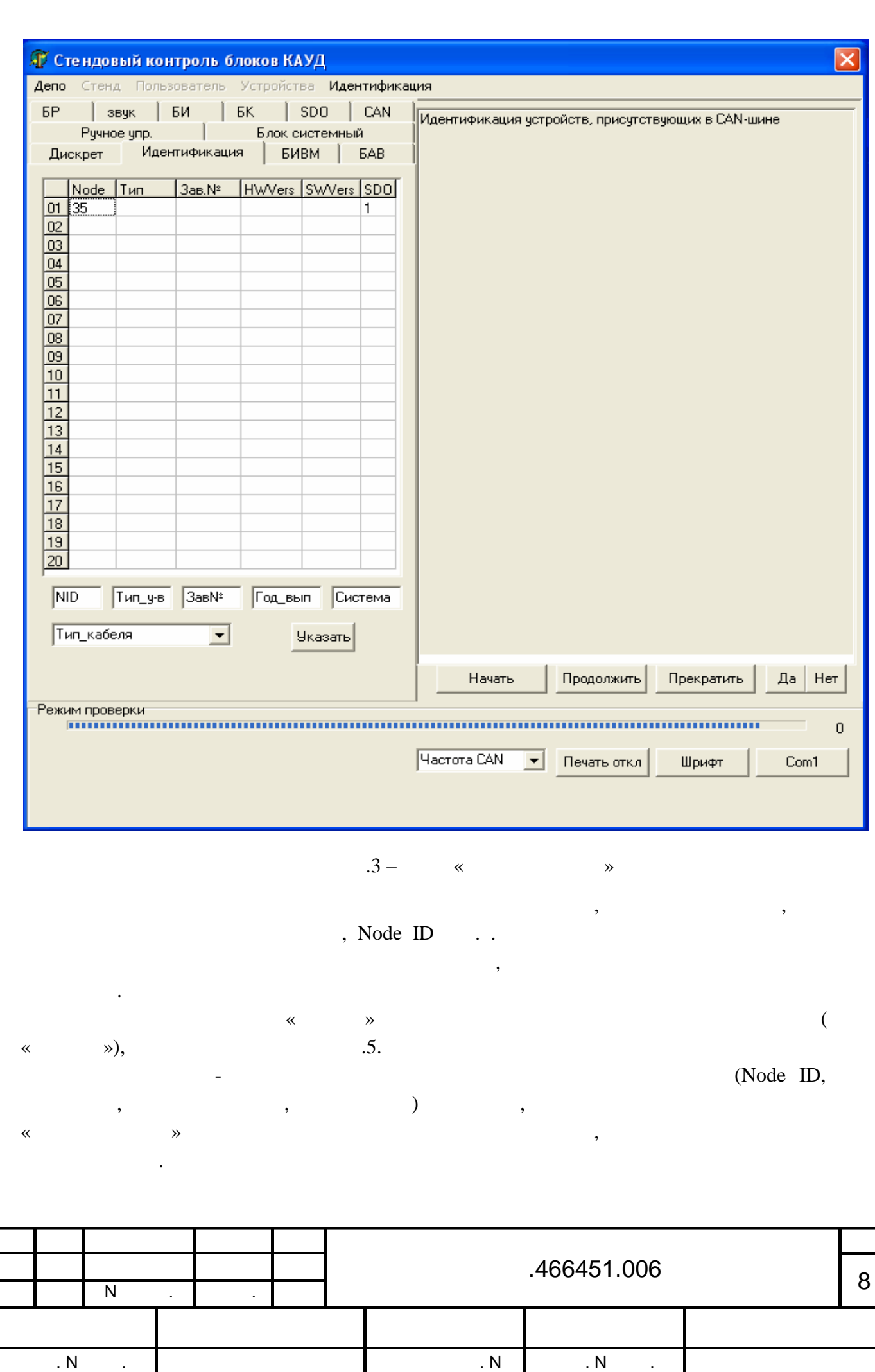

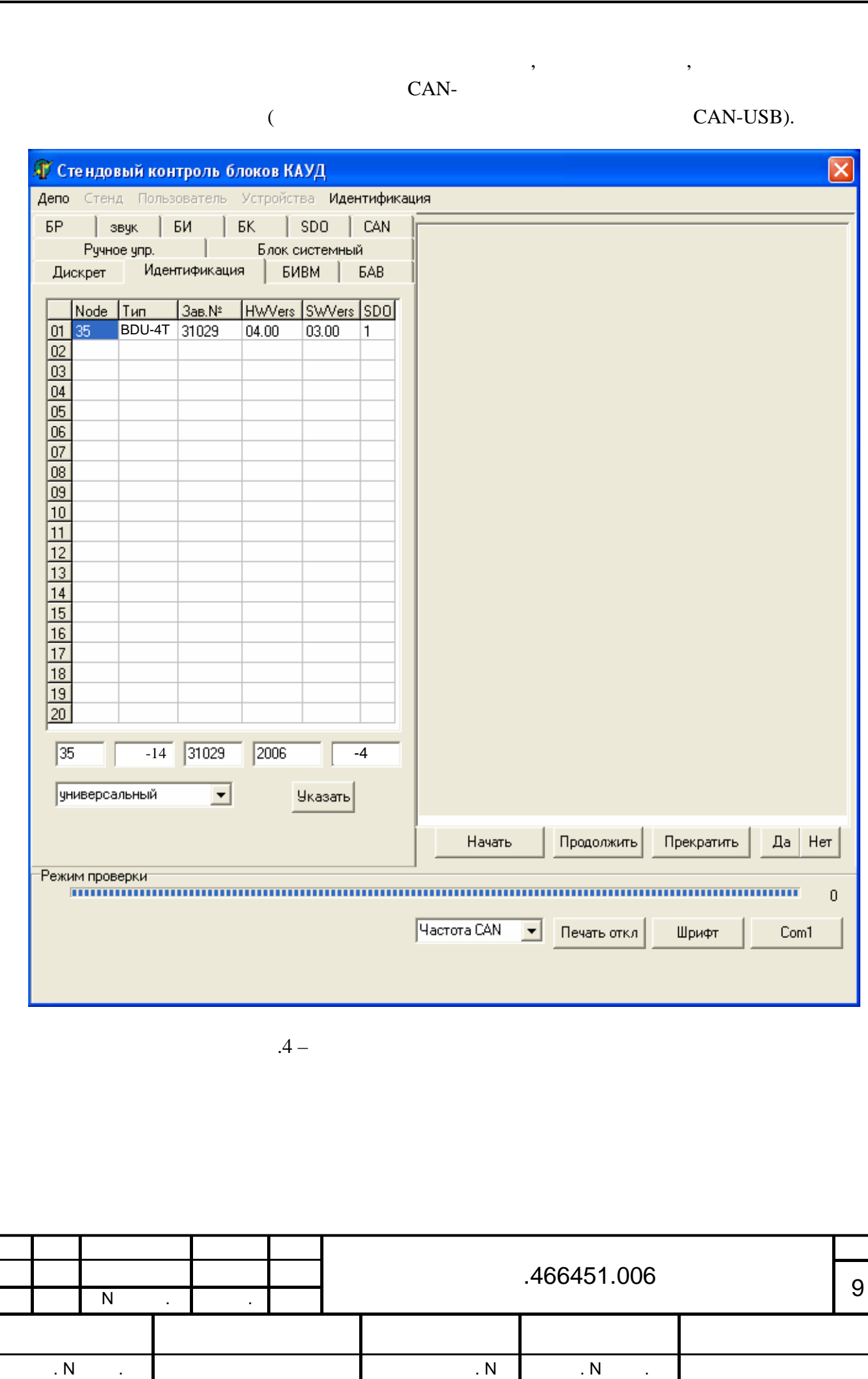

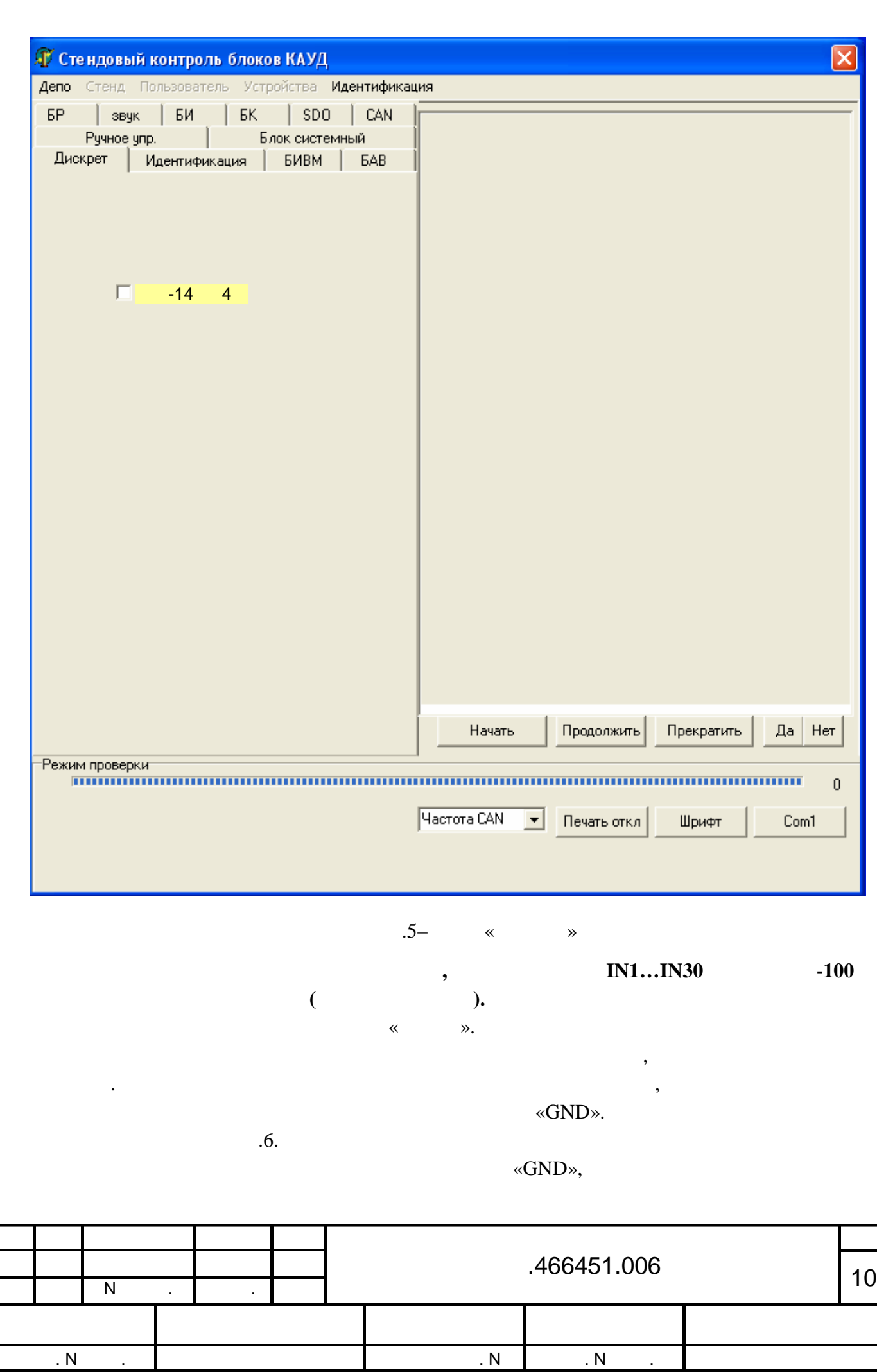

I

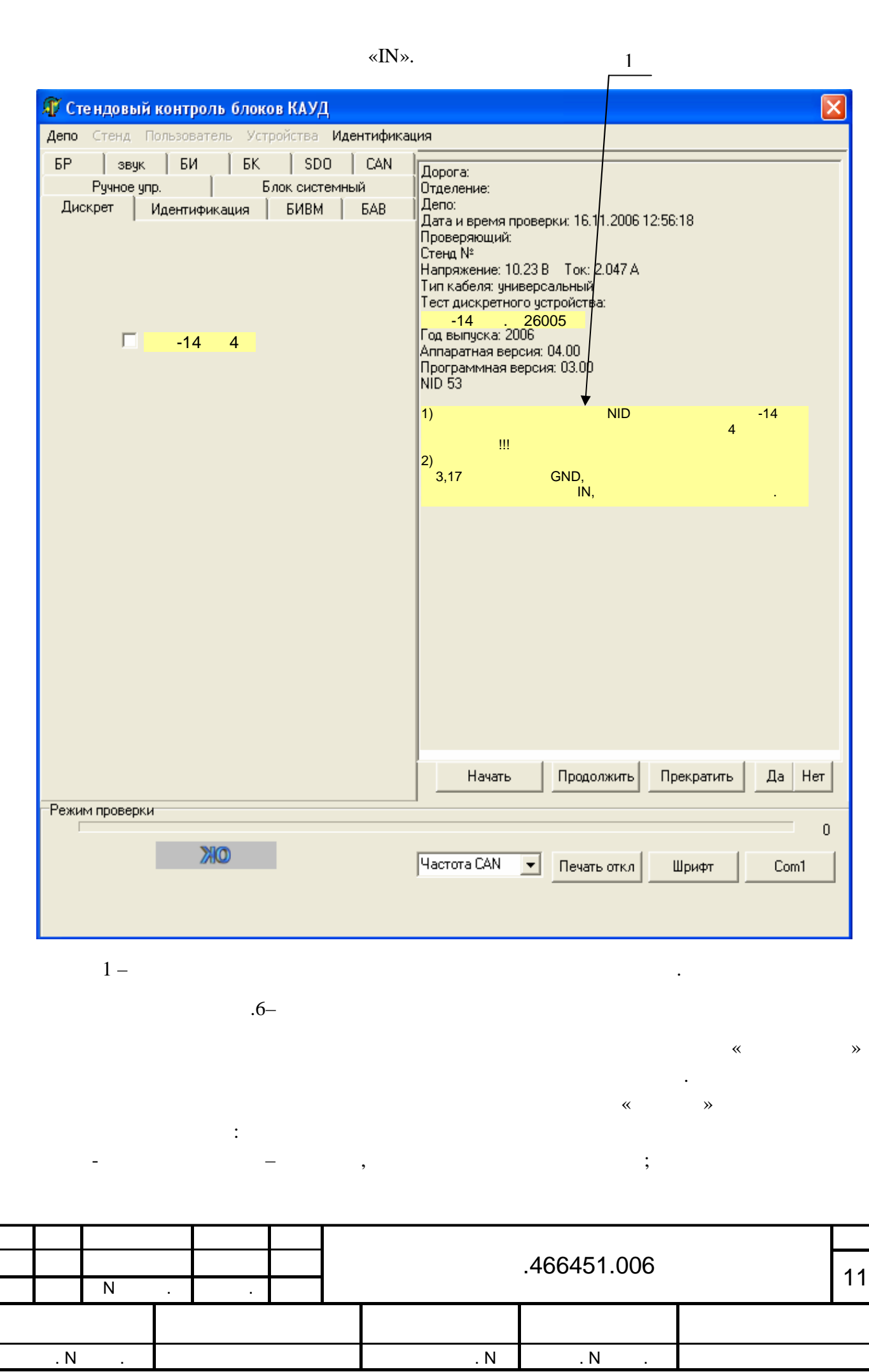

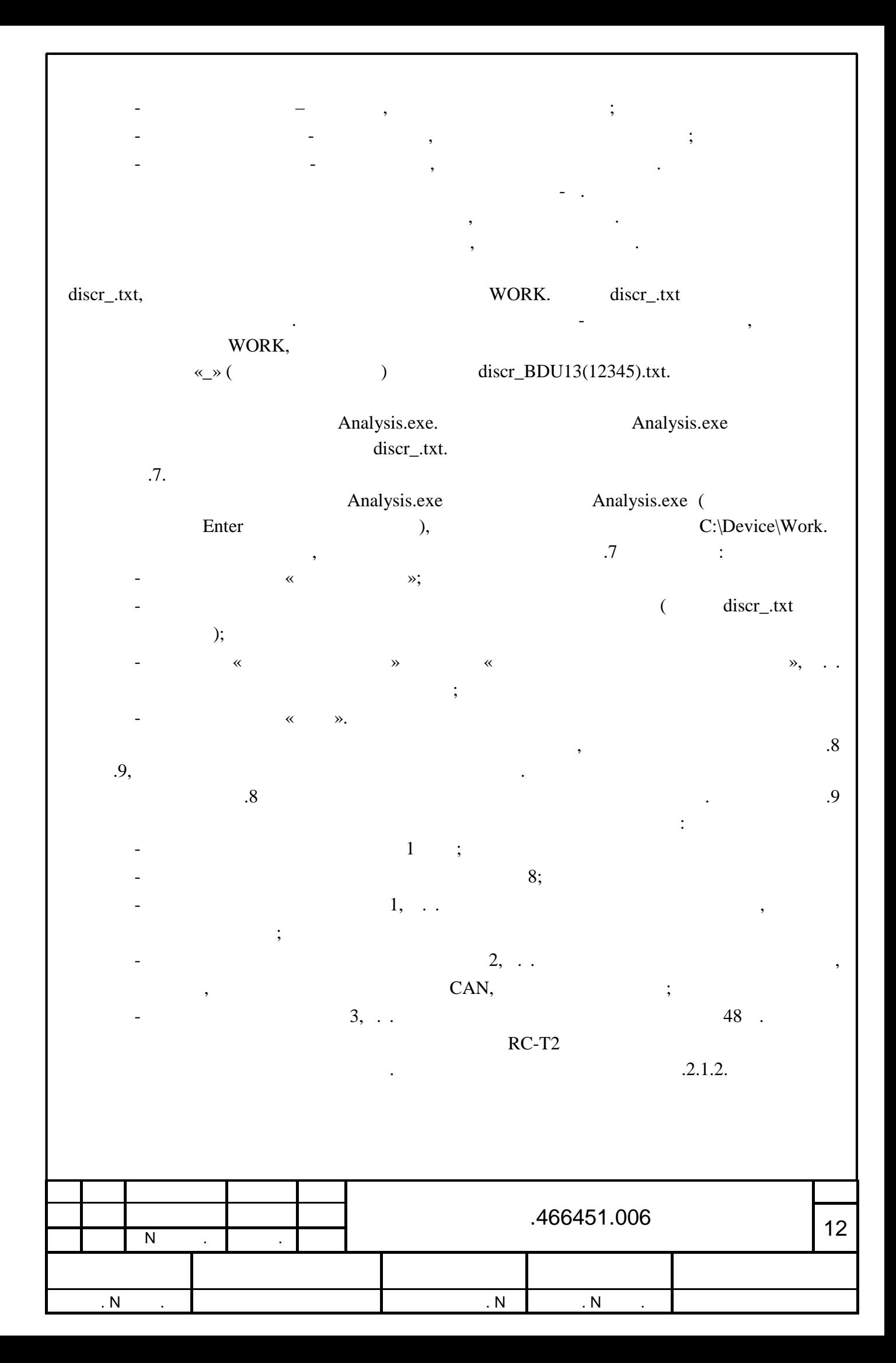

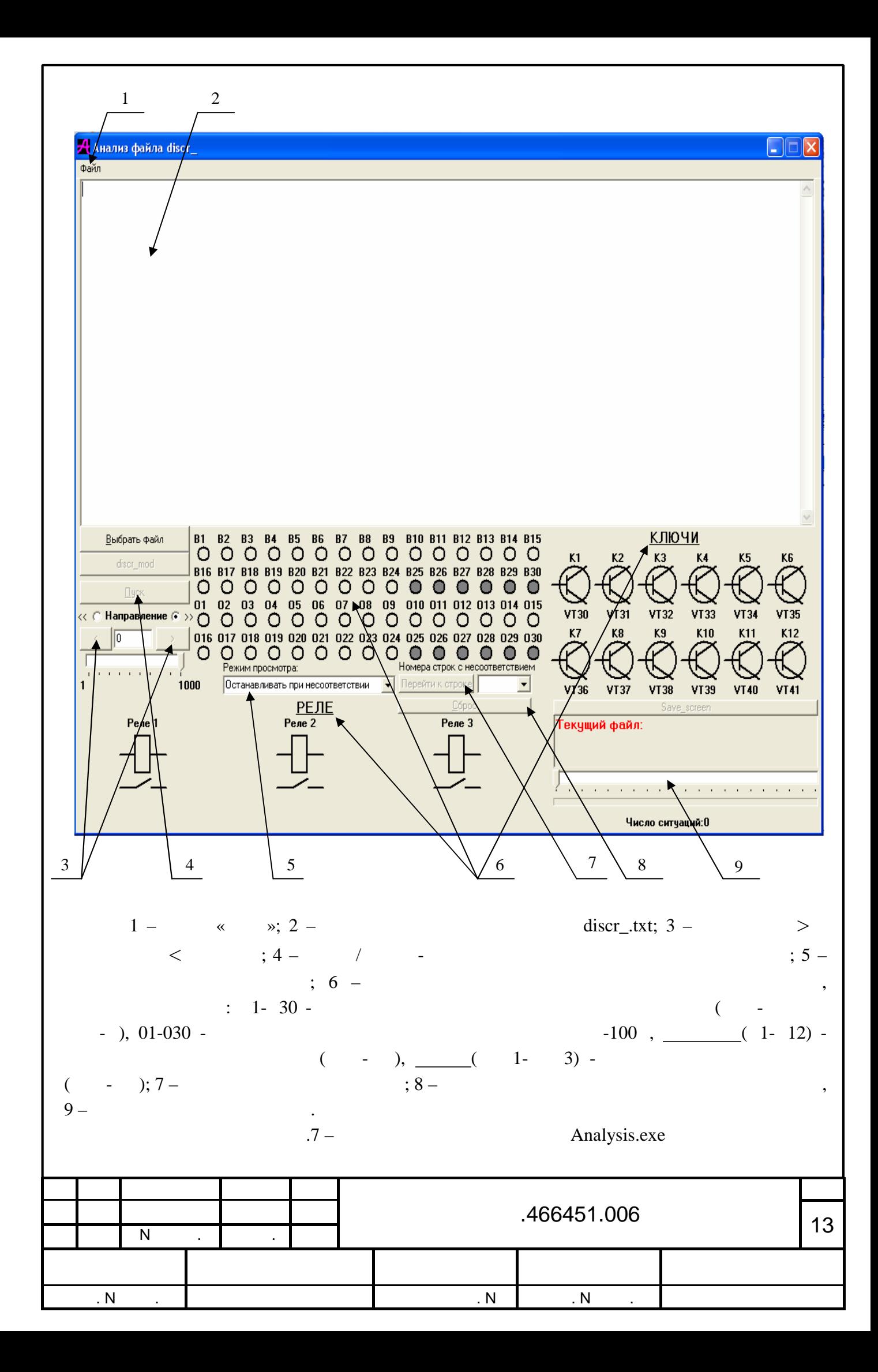

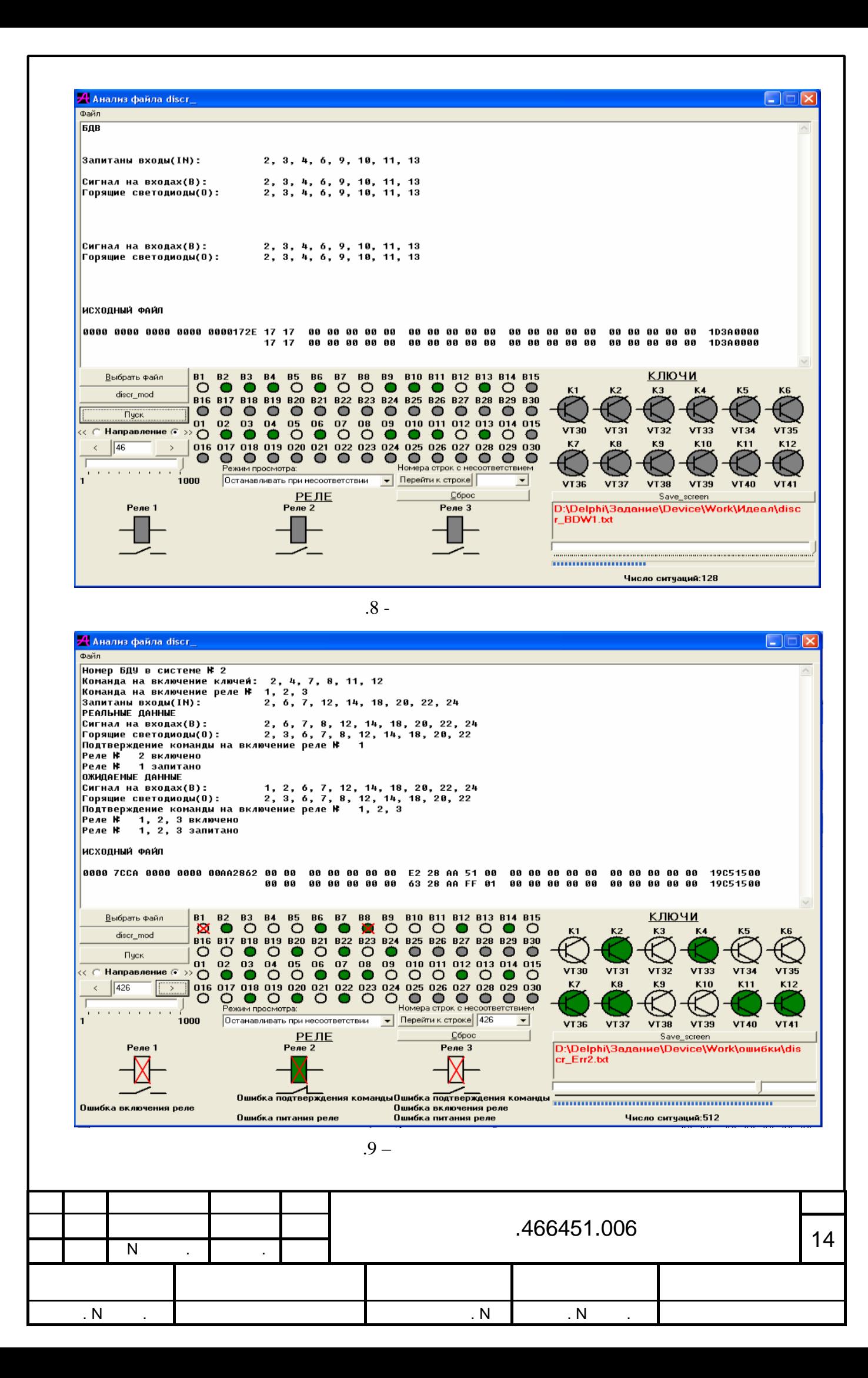

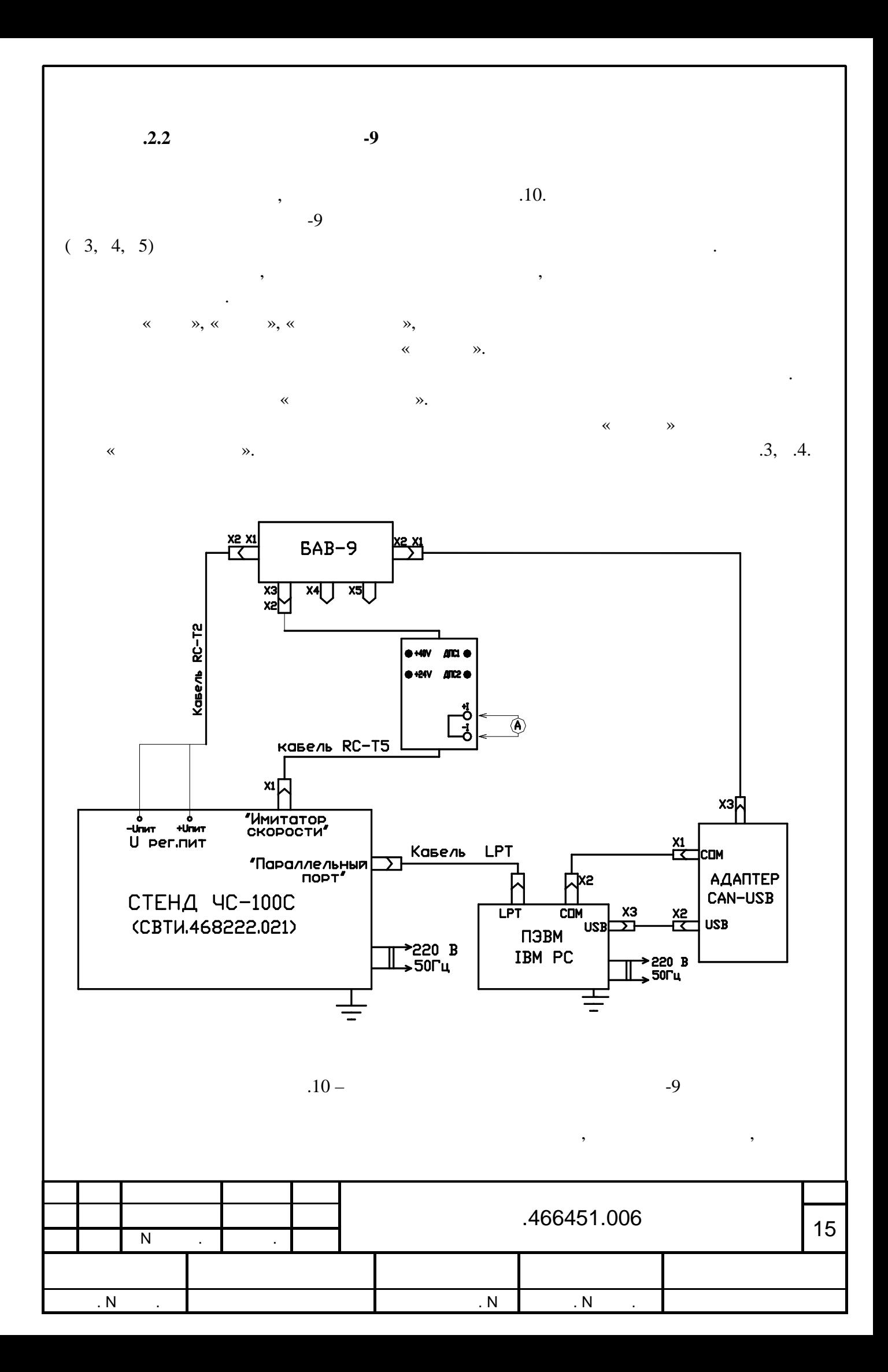

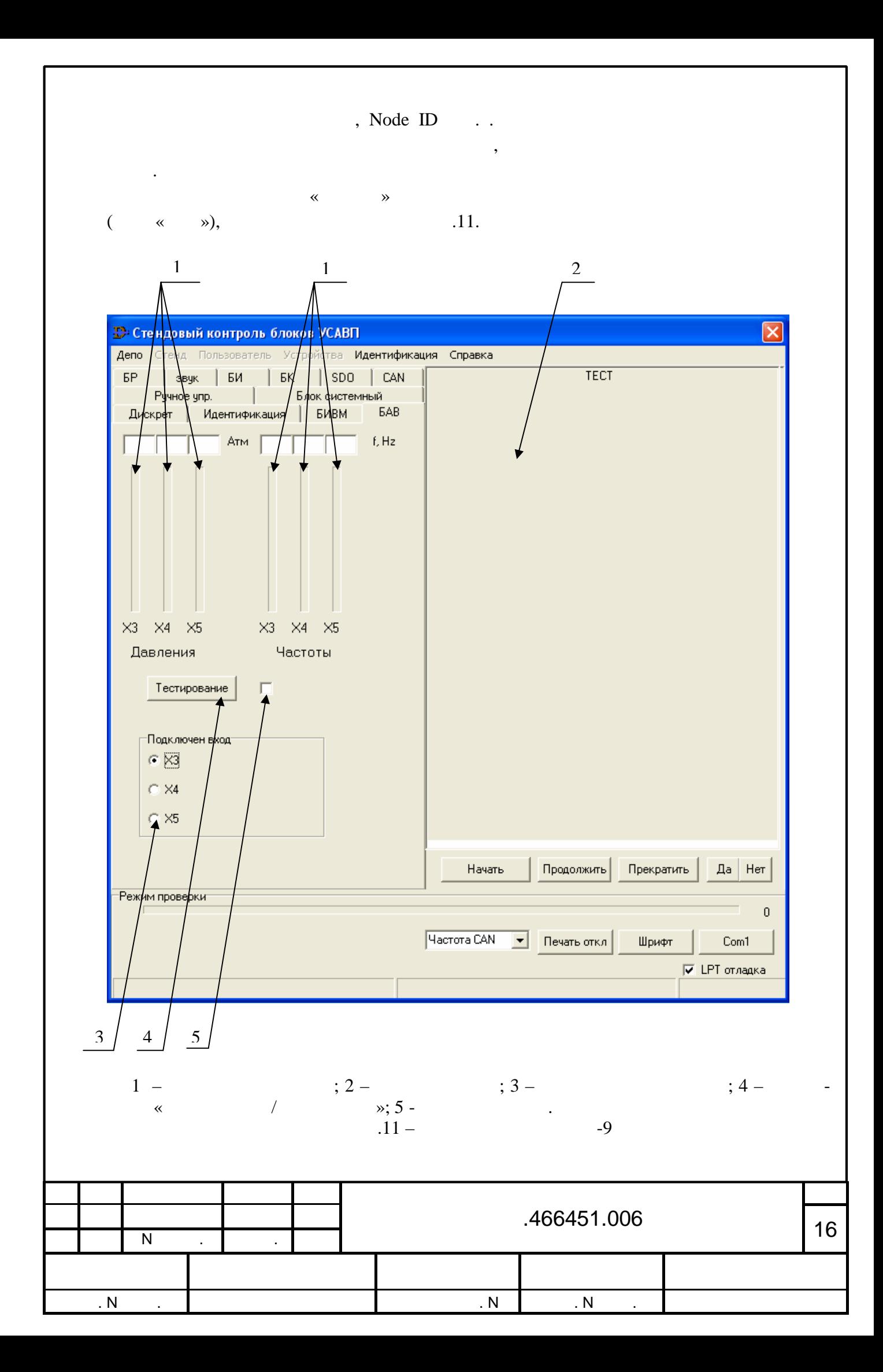

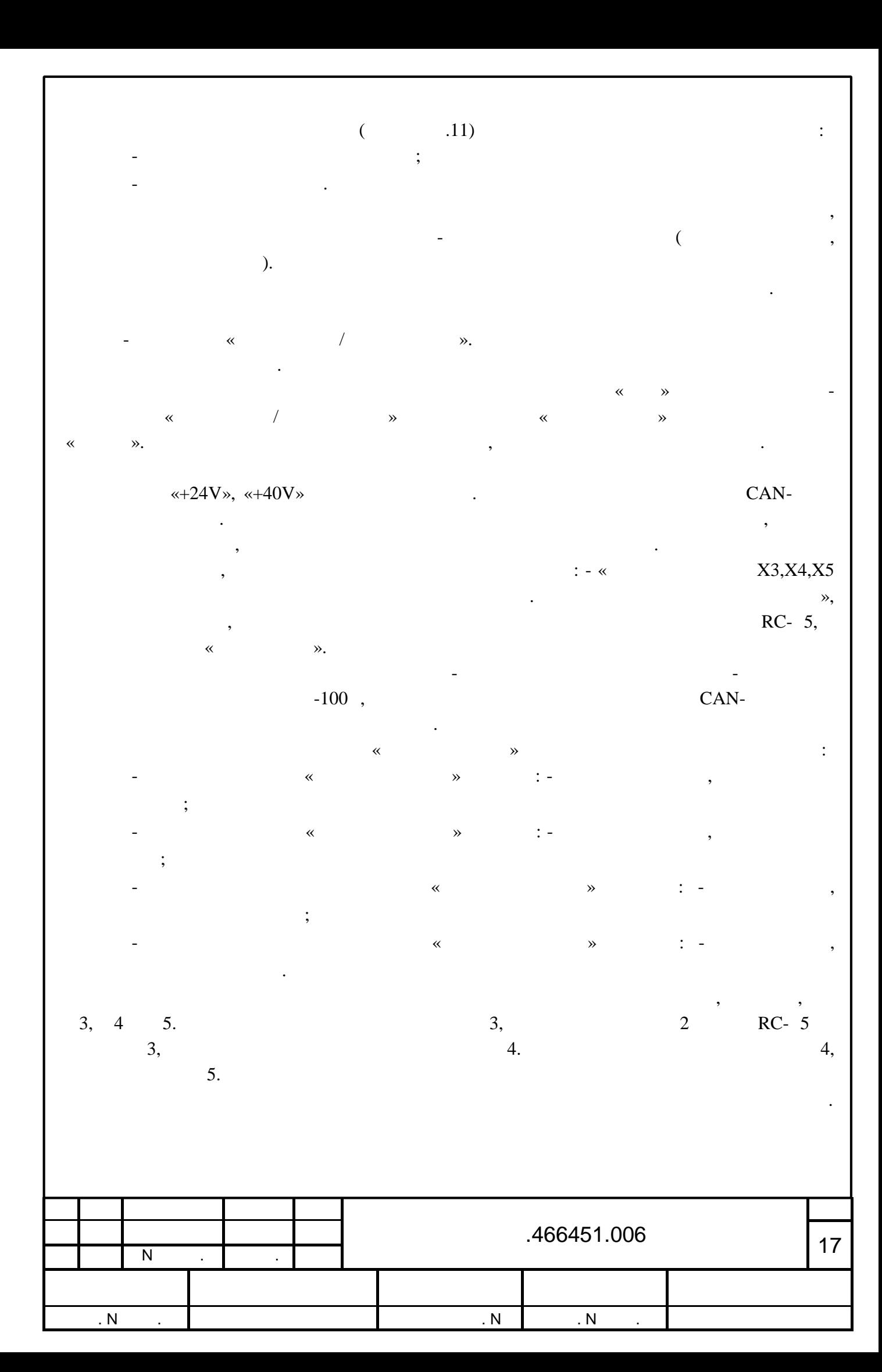

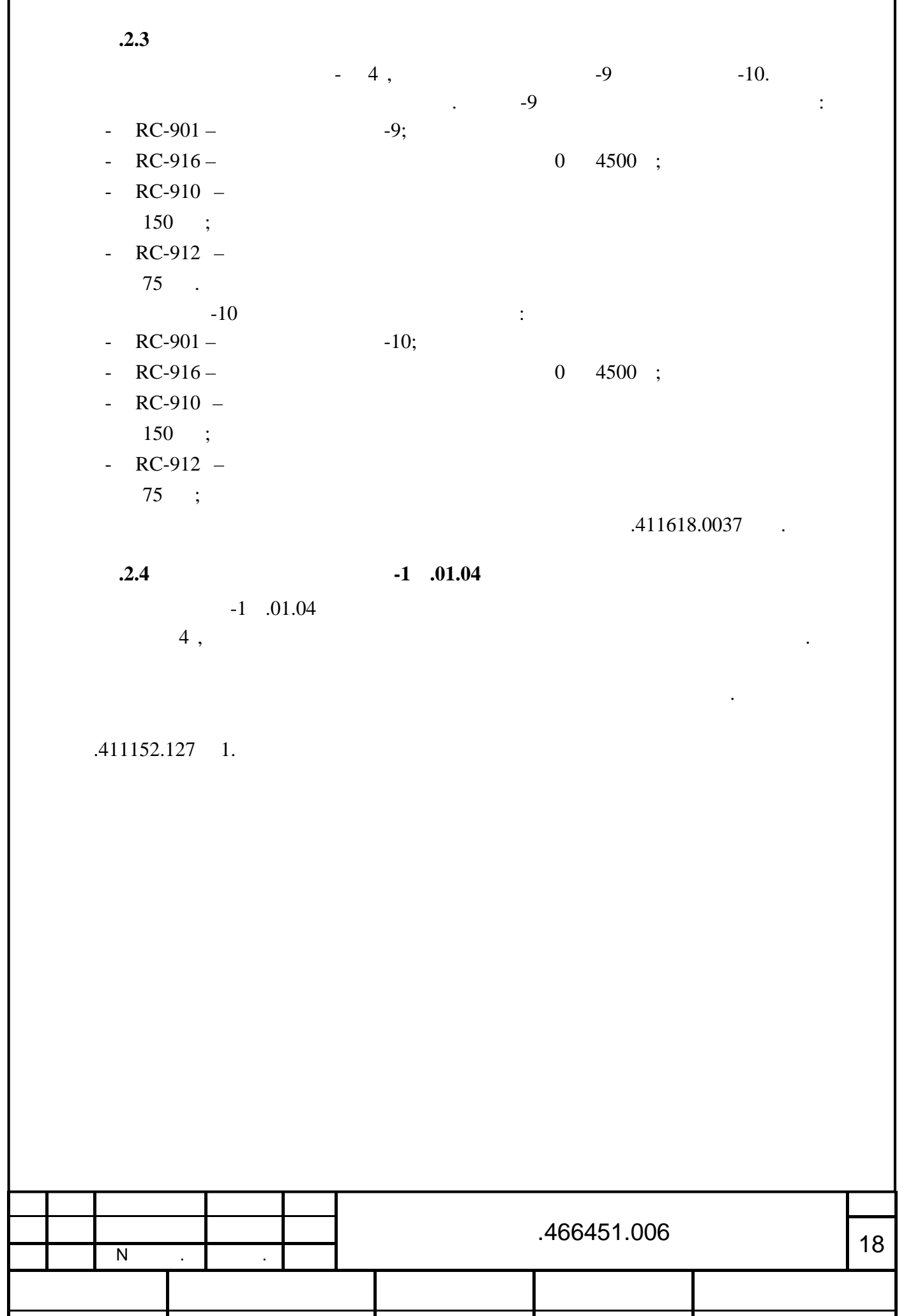

Инв. N подл. Подпись и дата Взамен инв. N Инв. N дубл. Подпись и дата

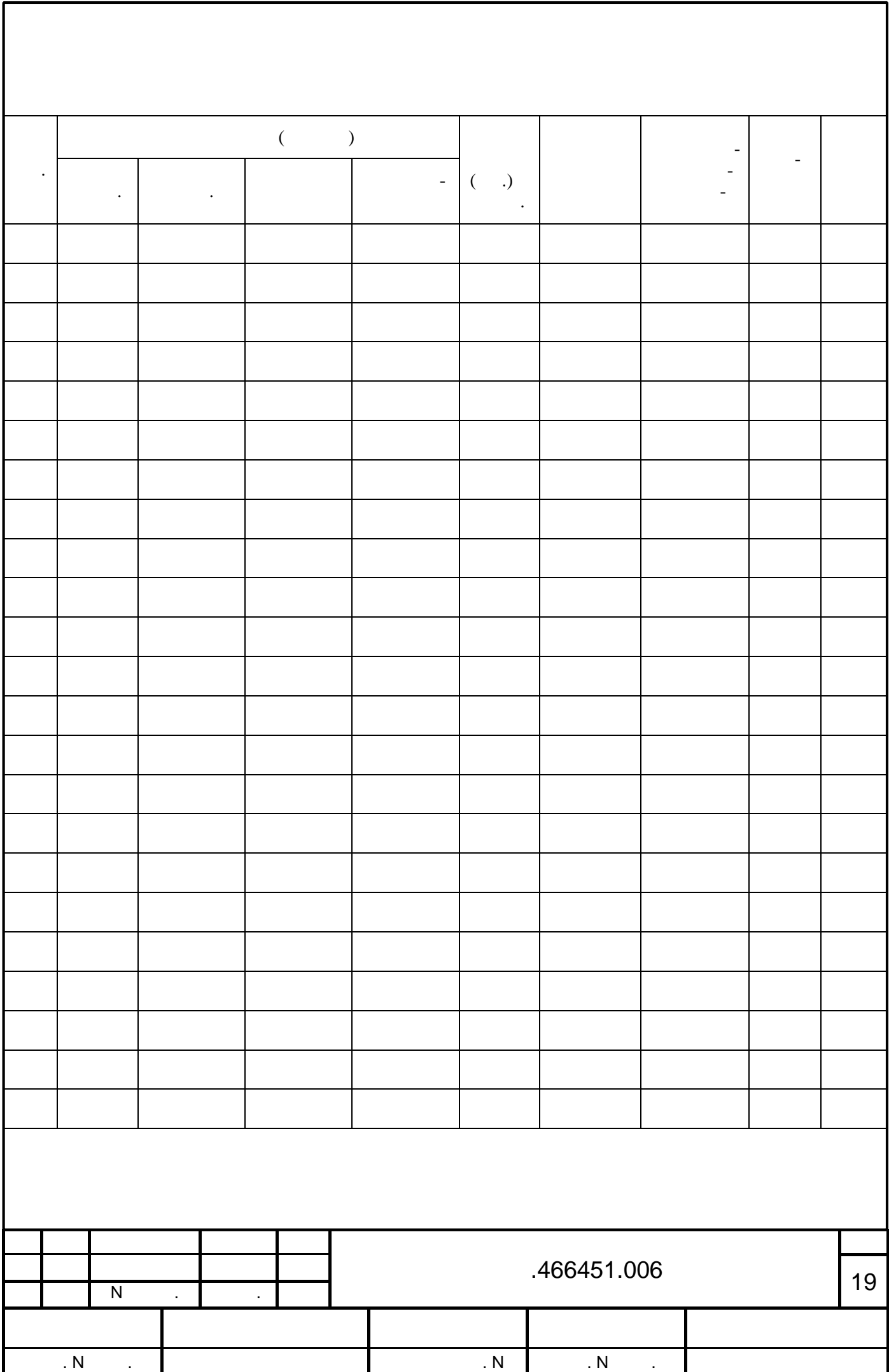